## **Проект: «Виды операционных систем»**

**Выполнил Ученик 7А класса Воробьёв Данил, под руководством учителя информатики Воробьёвой А.В**

#### **Проблемная ситуация**

•Я заметил, что некоторые люди пользуются компьютерами, а при этом не знают, что такое операционная система.

#### **Цель работы:**

•Выяснить, какие бывают операционные системы и где они применяются

#### **Задачи**

- 1. Узнать что такое ОС.
- 2. Провести опрос среди одноклассников
- 3. Узнать какие виды бывают и чем они отличаются.
- 4. Подробнее разобрать каждую ОС и узнать что-то новое

#### **Содержание**

- **• Что такое Операционная система?**
- **•ОС Windows**
- **•Список ОС Windows**
- **•Apple Mac Os X**
- **• Linux**
- •*IOS* **и Android**
- **•Система IOS**
- **•Система Android**

#### **Что такое Операционная система?**

**Операцио́ нная систе́ма**, сокращенно ОС — комплекс взаимосвязанных программ, предназначенных для управления ресурсами компьютера и организации взаимодействия с пользователем.

## **Опрос**

- 1. Знаете ли вы что такое ОС?
- 2. Какие вы знаете? (если знаете)
- 3. Пользуетесь ли вы компьютером?
- 4. Какой ОС вы пользуетесь? (если знаете)

#### **Результаты опроса**

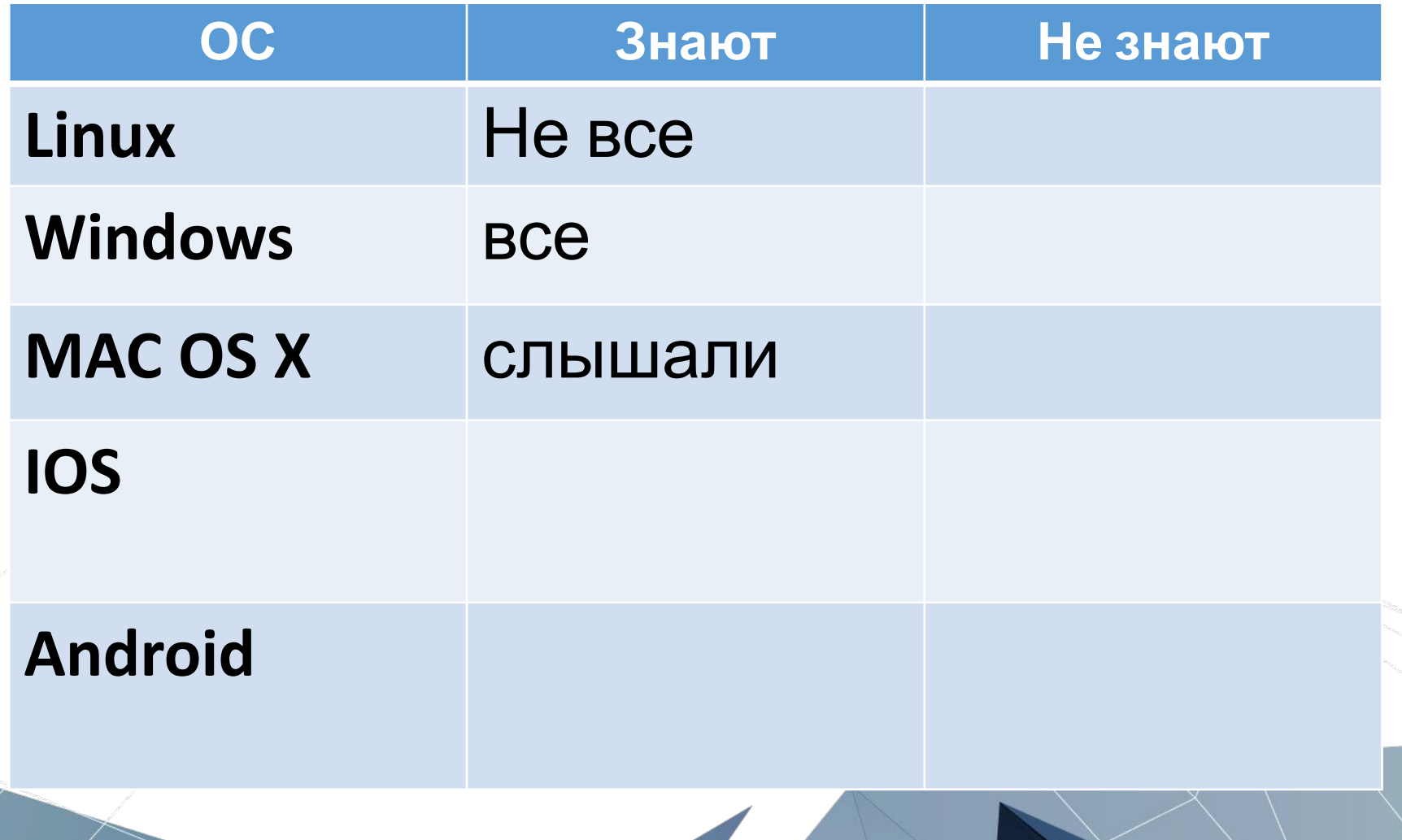

Существуют три основные и самые популярные операционные системы:

#### Windows, Apple Mac Os X, Linux

#### Первые ОС под названием MS-DOS

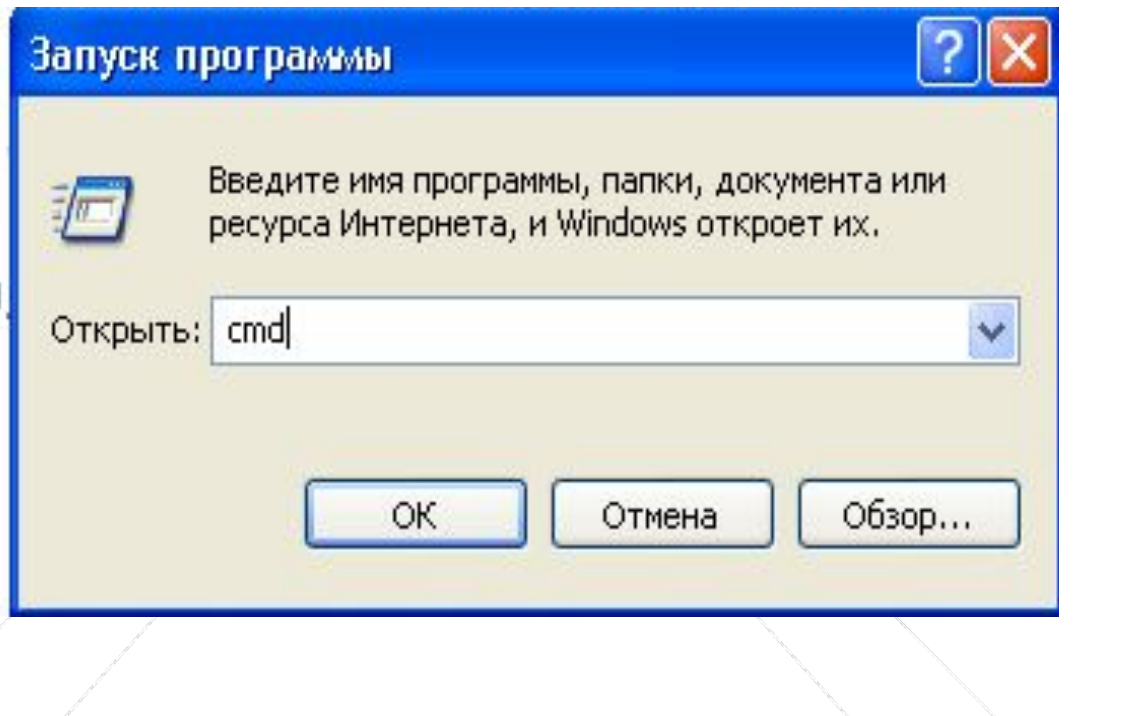

#### <sup>ex</sup> C:\WINDOWS\system32\cmd.exe

Microsoft Windows XP IBерсия 5.1.2600]<br>(С) Корпорация Майкрософт, 1985-2001.

C:\Documents and Settings\vav>\_

- 10

### **Поговорим об ОС Windows**

В середине 1980-х годов компания Microsoft создала операционную систему Windows, и началась новая эра, благодаря которой, мы с вами теперь на компьютере писать письма, книги, работать с фотографиями, картинками, создавать свои фильмы, сайты, «гулять» по интернету и учиться новым наукам и ремеслам.

## **Список ОС Windows**

- Windows 1.0 (1985)
- Windows 2.0 (1987)
- Windows 3.0 (1990)
- Windows 3.1 (1992)
- Windows for Workgroups 1/3.11

Семейство Windows 9x, в которых уже могли работать такие, как мы с вами:

Windows 95 (1995) Windows 98 (1998) Windows ME (2000)

Семейство Windows NT Windows NT 3.1 (1993) Windows NT 3.5 (1994) Windows NT 3.51 (1995) Windows NT 4.0 (1996) Windows 2000 — Windows NT 5.0 (2000) Windows XP — Windows NT 5.1 (2001) Windows XP 64-bit Edition — Windows NT 5.2 (2003) Windows Server 2003 — Windows NT 5.2 (2003) Windows XP Professional x64 Edition — Windows NT 5.2 (2005) Windows Vista — Windows NT 6.0 (2006)

#### **Продолжение списка**

- Windows Home Server Windows NT 5.2 (2007)
- Windows Server 2008 Windows NT 6.0 (2008)
- Windows Small Business Server Windows NT 6.0 (2008)
- Windows  $7 -$  Windows NT 6.1 (2009)
- Windows Server 2008 R2 Windows NT 6.1 (2009)
- Windows Home Server 2011 Windows NT 6.1 (2011)
- Windows  $8 -$  Windows NT  $6.2$  (2012)
- Windows Server 2012 Windows NT 6.2 (2012)
- Windows  $8.1$  Windows NT 6.3 (2013)
- Windows Server 2012 R2 Windows NT 6.3 (2013)
- Windows 10 Windows NT 10.0 (2015)

Семейство ОС для смартфонов: Windows CE Windows Mobile Windows Phone Windows 10 Mobile

#### **Вам, скорее всего, знакомы только эти:**

Windows XP Professional Windows Vista Windows 7<sup>®</sup> Windows 8 Windows 8.1 Windows 10

#### **Поговорим об Ос Apple Mac Os X**

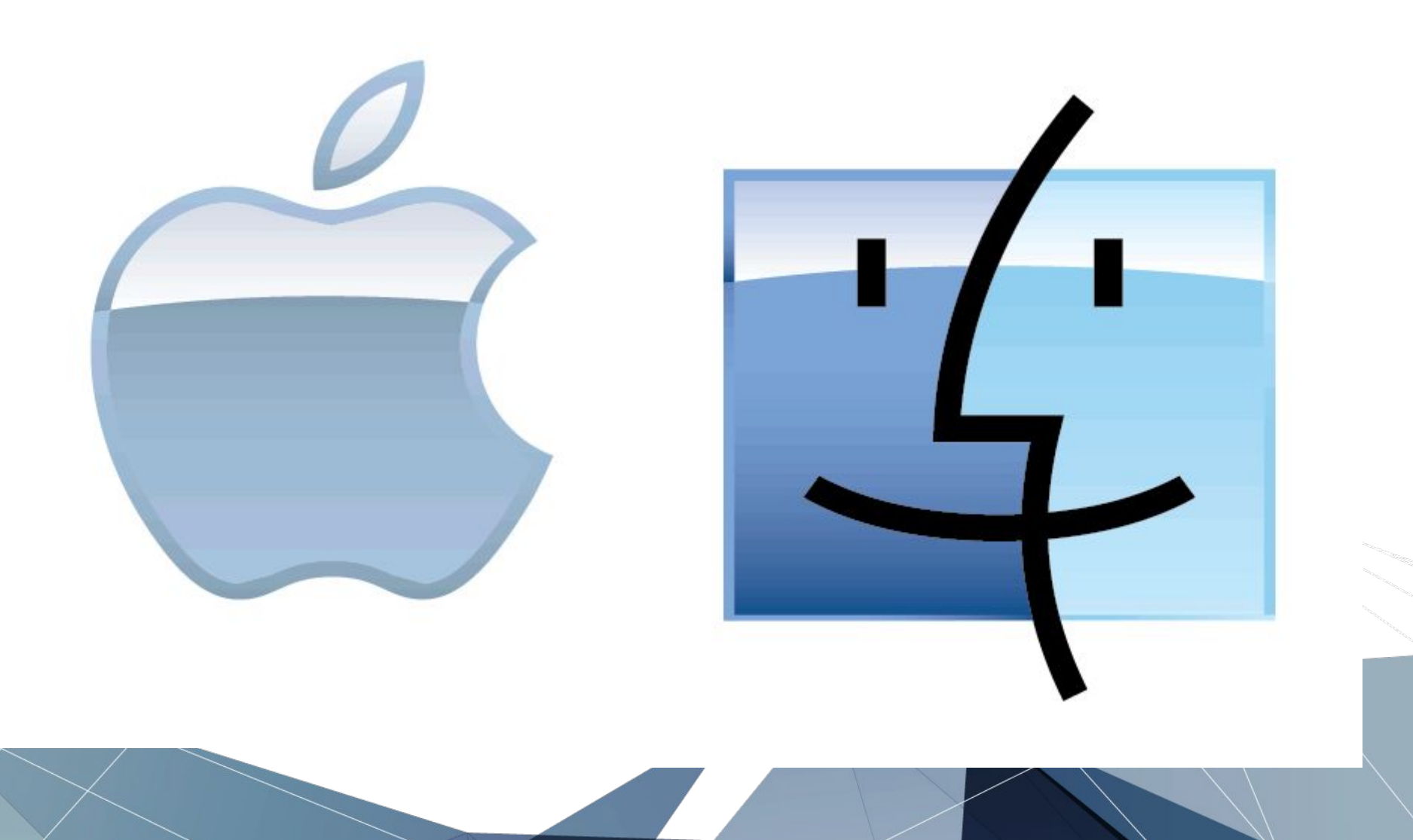

#### **Продукты на системе Mac Os**

- IMAC. В iMac все компоненты компьютера спрятаны в мониторе. Apple предлагает две модели – с диагональю экрана 21,5 дюйма и 27 дюймов.
- MAC BOOK. Apple выпускает три серии ноутбуков: MacBook (начальная модель), MacBook Pro и MacBook Air.

#### **Какие недостатки имеет Mac OS X по сравнению с Windows**

- •Меньший выбор компьютеров
- •Высокая цена
- •Меньше программ
- •Почти полное отсутствие игр.

#### **Какие существуют версии Mac OS X**

- •Cheetah (гепард) и Puma (пума)
- •Jaguar (ягуар)
- •Panther (пантера)
- •Tiger (тигр)
- •Snow Leopard(Снежный барс)

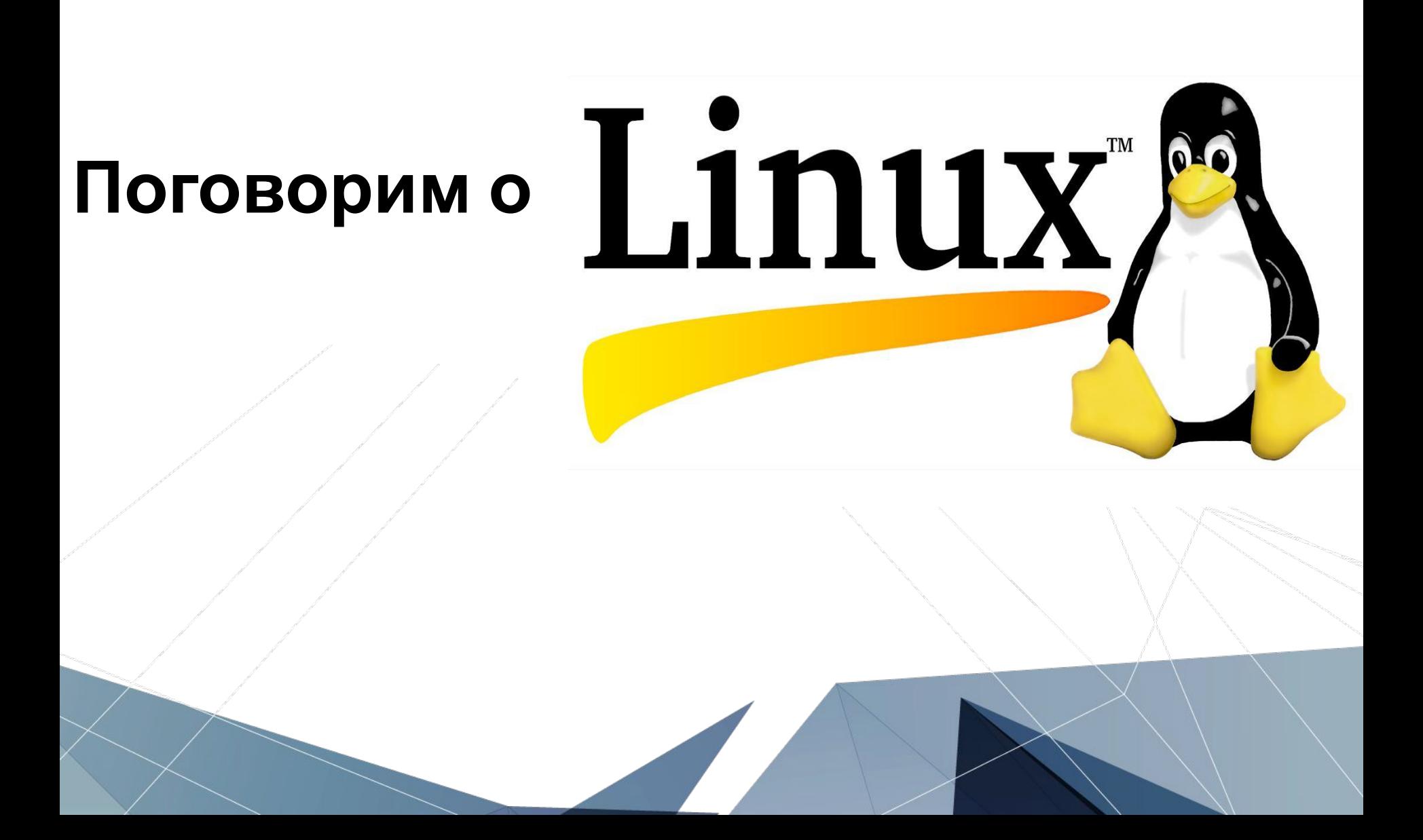

#### TRIBEEWABE

**Дата рождения 28 декабря 1969 г.**

Linux по-русски звучит как "Линукс", то есть не переводится. А знаете, почему так? Всё из-за того, что он назван в честь своего основателяпервопроходца – Линуса Торвальдса. Представил он обществу своё творение в 1994 году (хотя разработка начиналась ещё в 1991). Благодаря тому, что операционная система обладала открытым кодом, и каждый мог её доработать, у него появились последователи по всему миру. Ею начинают интересоваться различные фирмы, которые выпускают платные дистрибутивы. Одновременно возникают сообщества разработчиков, которые на волонтерских основаниях создают и распространяют свои сборки. И на 2016 год существует около десятка популярных версий операционных систем "Линукс". Что такое положение дел нам сообщает? Это значит, что есть сильнейшая конкуренция, взаимопомощь (как бы это странно ни звучало) и разнообразие. Кроме популярных версий, широко применяются и менее распространённые, которые часто нацелены на выполнение определённого спектра задач. И сейчас, если вас интересует русский "Линукс", знайте, что скачать его - не проблема. А для других есть русификаторы, которые переведут хотя бы часть обозначений.

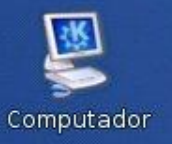

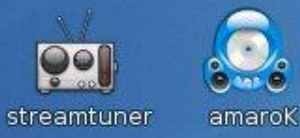

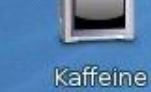

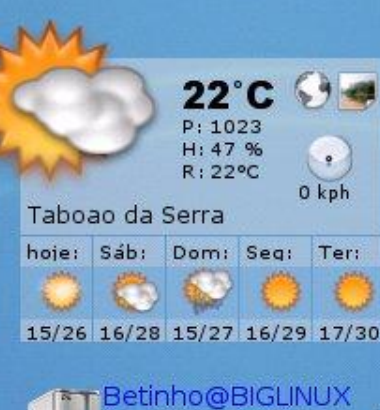

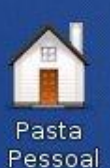

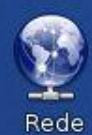

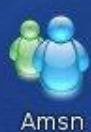

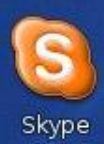

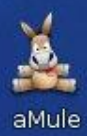

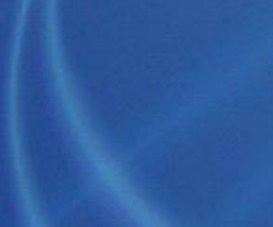

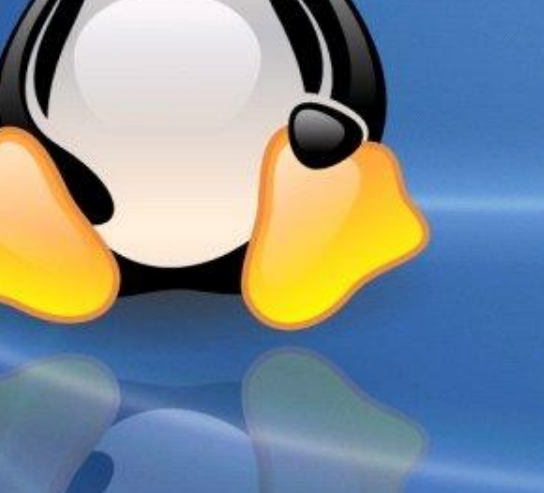

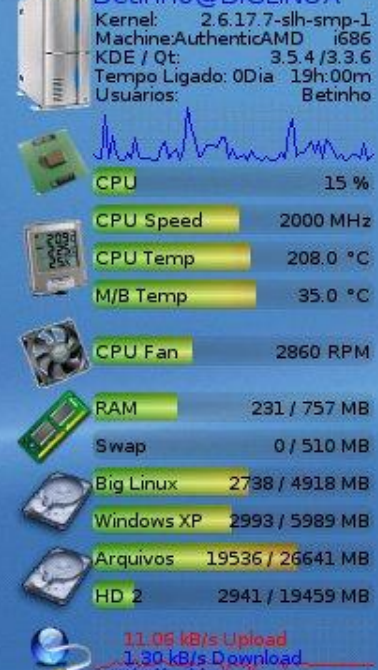

Internet

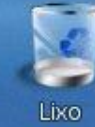

IP: 192.168.1.64

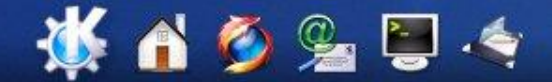

![](_page_19_Picture_15.jpeg)

#### **Linux и интернет**

![](_page_20_Picture_1.jpeg)

#### browse me

# **11 Best Web Browsers I Found in 2016**

#### **Давайте поговорим про IOS и Android**

![](_page_21_Picture_1.jpeg)

#### **Система IOS**

IOS – Система для мобильных устройств марки Apple Уже создано от 1 до 11 системы IOS.

Всеми известный нам Iphone X, Работает на системе IOS 11.

Эта система не может быть на наших обычных смартфонах из-за того что компания Apple производит свои процессора (чипы). Есть много программ которые могут изменить ваш интерфейс рабочего стола и меню смартфона на интерфейс системы IOS.

Продукция с этой системой весьма дорогостоящая, старенький Iphone 5s вы сможете купить официально не меньше чем за 18 т.р. А Iphone X не меньше 79 т.р так же официально. Всё это из-за того что сама эта система оборудована под индивидуальную начинку (ОЗУ,ПЗУ, процессор и графический чип.) и производится всемирным брендом Apple.

**На этом с IOS мы закончим**

#### **Система Android**.

Android («Андроид») — операционная система для смартфонов, планшетов, электронных книг, цифровых проигрывателей, наручных часов, игровых приставок, нетбуков, смартбуков, очков Google, телевизоров, и других устройств. В 2015 году появилась поддержка автомобильных развлекательных системи бытовых роботов. Основана на ядре Linux и собственной реализации виртуальной машины Java от Google. Изначально разрабатывалась компанией Android, Inc., которую затем купила Google. Впоследствии Google инициировала создание альянса Open Handset Alliance (OHA), который сейчас занимается поддержкой и дальнейшим развитием платформы. Android позволяет создавать Java-приложения, управляющие устройством через разработанные Google библиотеки. Android Native Development Kit позволяет портировать библиотеки и компоненты приложений, написанные на Си и других языках.

В 86 % смартфонов, проданных во втором квартале 2014 года, была установлена операционная система Android. На конференции для разработчиков в мае 2017 года Google объявила, что за всю историю Android было активировано более 2 млрд Android-устройств.

Первым устройством, работающим под управлением Android, стал разработанный компанией HTC смартфон HTC Dream (официально выпущен сотовым оператором T-Mobile под названием T-Mobile G1), презентация которого состоялась 23 сентября 2008 года. Вскоре последовали многочисленные заявления других производителей смартфонов о намерении выпустить устройства на базе Android. В России первым Android-смартфоном, поступившим в продажу (июль 2009 года), стал Highscreen PP5420. С выходом Android третьей версии (Honeycomb), ориентированной на планшеты, всё больше производителей стало объявлять и о выпуске планшетов на этой платформе. Также компания Google в сотрудничестве с разными компаниями выпускает собственные устройства в серии «Google Nexus». Именно эти́ устройства первыми́ получают обновления до новых версий.

#### **Таблица версий ОС Android**

#### Обновления версий Android

![](_page_26_Figure_2.jpeg)

#### **Интереcно что…**

- Кодовое имя каждой версии операционной системы Android, начиная с версии 1.5, представляет собой название какого-либо десерта. Первые буквы наименований в порядке версий соответствуют буквам латинского алфавита: 1.5 Cupcake («кекс»),
- 1.6 Donut («пончик»),
- 2.0/2.1 Eclair («эклер»),

2.2 Froyo (коммерч. обозначение десерта «замороженный йогурт» — от англ. frozen yogurt),

- 2.3 Gingerbread («имбирный пряник»),
- 3.0 Honeycomb («пчелиные соты»),
- 4.0 Ice Cream Sandwich («мороженое в вафлях», в виде брикета),
- 4.1/4.2/4.3 Jelly Bean («желейные бобы» вид конфет),
- 4.4 KitKat (в честь одноимённого бренда шоколадных батончиков),
- в 5.0/5.1 Lollipop («леденец на палочке»),
- 6.0 Marshmallow («маршмэллоу»),
- 7.0 Nougat («нуга»),
- 8.0 Oreo («oreo»).

#### **Интересные факты**

• В версиях Android 2.3 и выше есть пасхальное яйцо. Чтобы его запустить, нужно зайти в «Настройки», потом зайти в «Об устройстве», найти функцию «Версия Android», и быстро нажимать на неё несколько раз (обычно 3). На экране в версии 2.3 появится рисунок; 4.0 — один Android, который увеличивается, а затем появляется много летающих андроидов, выполненных в стиле Nyan Cat; 4.1, 4.2 и 4.3 летающие конфеты;в 4.4 — вращающаяся буква «K», затем надпись «Android» в стиле батончика KitKat, затем — появляются плитки в стиле Windows с логотипами предыдущих версий Android.

- в 5.0, 5.1 и 6.0 сначала появляется леденец с надписью Lollipop (в версиях 5.0 и 5.1) или маршмэллоу (в версии 6.0), а затем открывается мини-игра в стиле Flappy Bird;
- в 7.0, 7.1 появляется буква N, а затем можно запустить встроенную мини-игру в стиле Neko Atsume: Kitty Collector
- В версиях Android 4.2 и выше по умолчанию отключены инструменты разработчика, для включения нужно семь раз нажать на номер сборки.
- Android 8.0.0 Oreo был выпущен в день солнечного затмения, ставшее полностью видимым за всю историю Америки.

#### Выводы

- Я узнал много нового, работая над этим проектом
- Постарался передать вам эти знания
- Считаю, что это интересная тема и знания мне пригодятся в будущей профессии.
- А мне нравятся эти:

## **Источники информации**

- 1. ru.wikipedia.org
- 2. https://chaynikam.net/advices.php
- 3. Информация полученная на уроках информатики.
- 4. Информация самостоятельного изучения.
- 5. Результаты опроса.